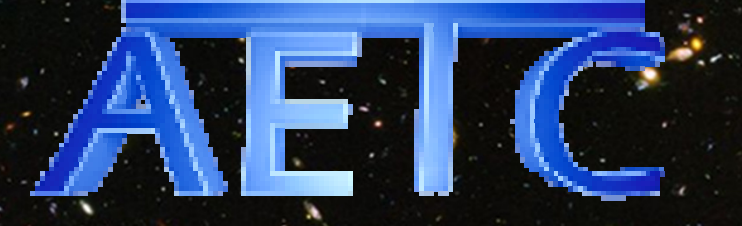

advanced exposure time calculator

### A web tool to simulate astronomical imaging instruments

M.Uslenghi – astrosiesta 8 Ottobre <sup>2015</sup>

D.Fantinel, R.Falomo (OAPd)

## **AETC**

 $\bullet$ 

- [web]tool to simulate images of astrophysical objects obtained with any combination of telescope, instrument and filter
- <sup>⇒</sup> count rates and photon distribution over the focal plane
- ⇒ detailed simulation of the observed fields including stars,<br>• galaxies and any kind of astronomical obiect galaxies and any kind of astronomical object

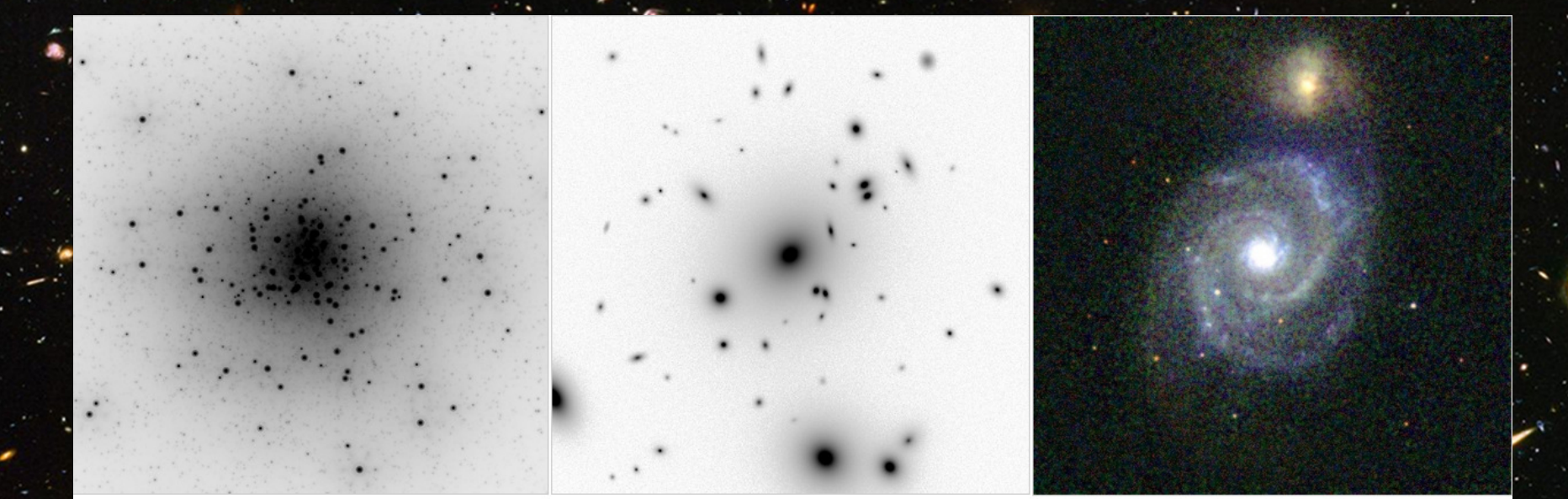

luclear star cluster. MICADO@E-ELT

Nearby galaxy cluster. WFC@INT

M51-like galaxy @z=2.4. MICADO@E-ELT

# Why AETC?

•

• ETCs are crucial both in planning observations and in developing new instruments

 Possibility to change the parameters of the adopted instrumentation and/or the conditions of the observation  $\rightarrow$ important !

• The main trigger has been the study of science cases for ELT/MAORY+MICADQ → focus on realistic<sup>(\*)</sup> simulations of<br>the field images the field images

"Realistic":

•

•

•

…

PSF variable in the FoV

 Large variety of targets (stars, galaxies modeled by sersic law, but also more complex obj…)

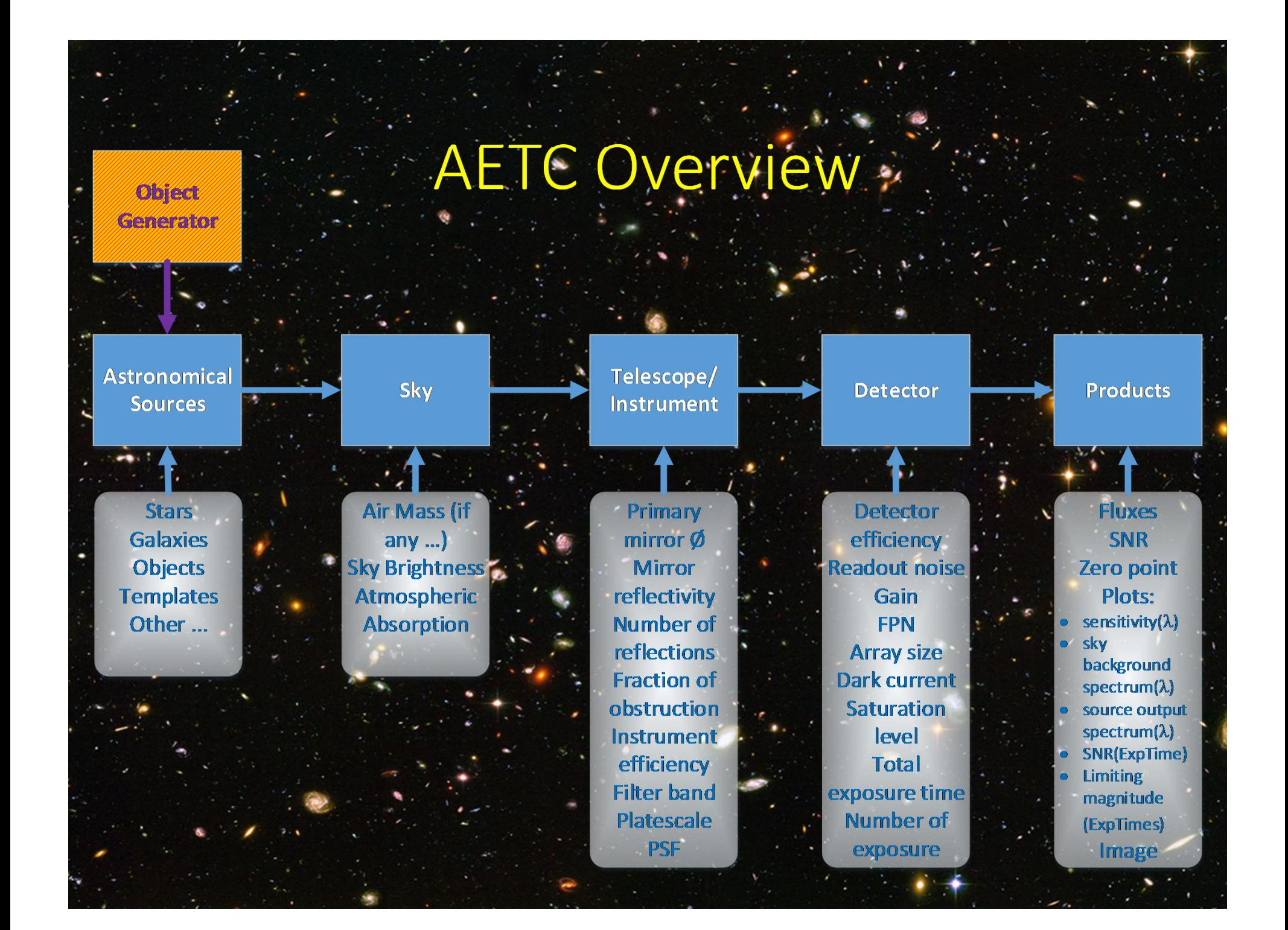

### Pre-configured instruments

(currently available)

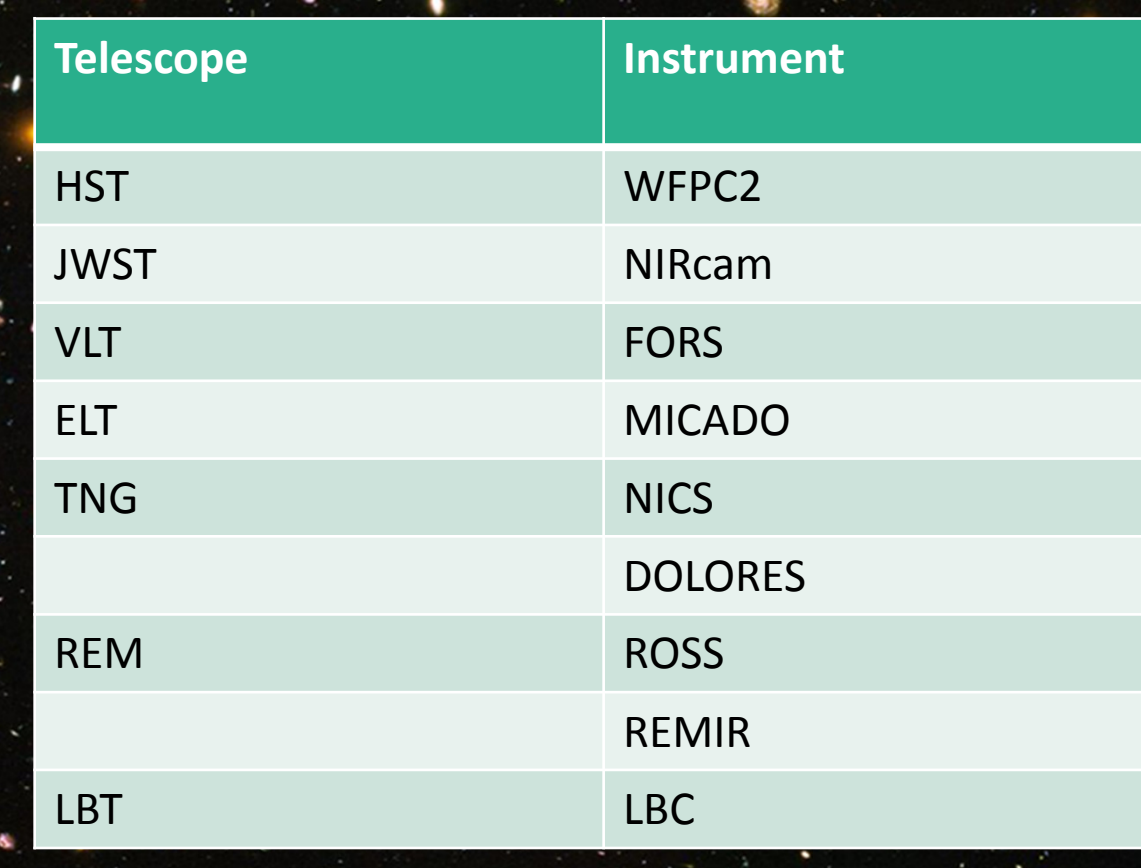

The templates can be also used as starting point for a new configuration (all the parameters can be changed by the user)

## WEB Interface

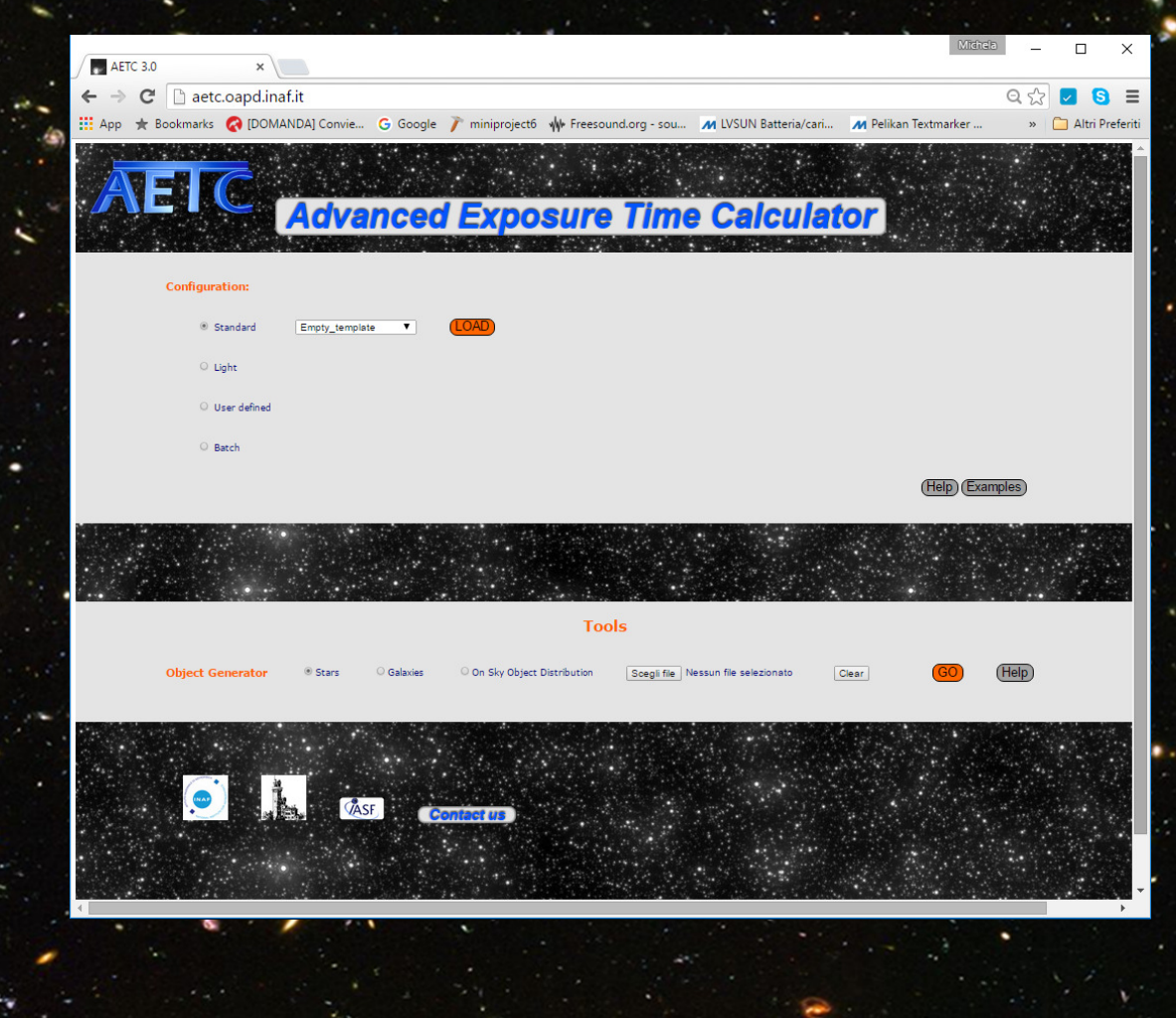

• GUI to set all the parameters

• Batch mode to perform •multiple simulations

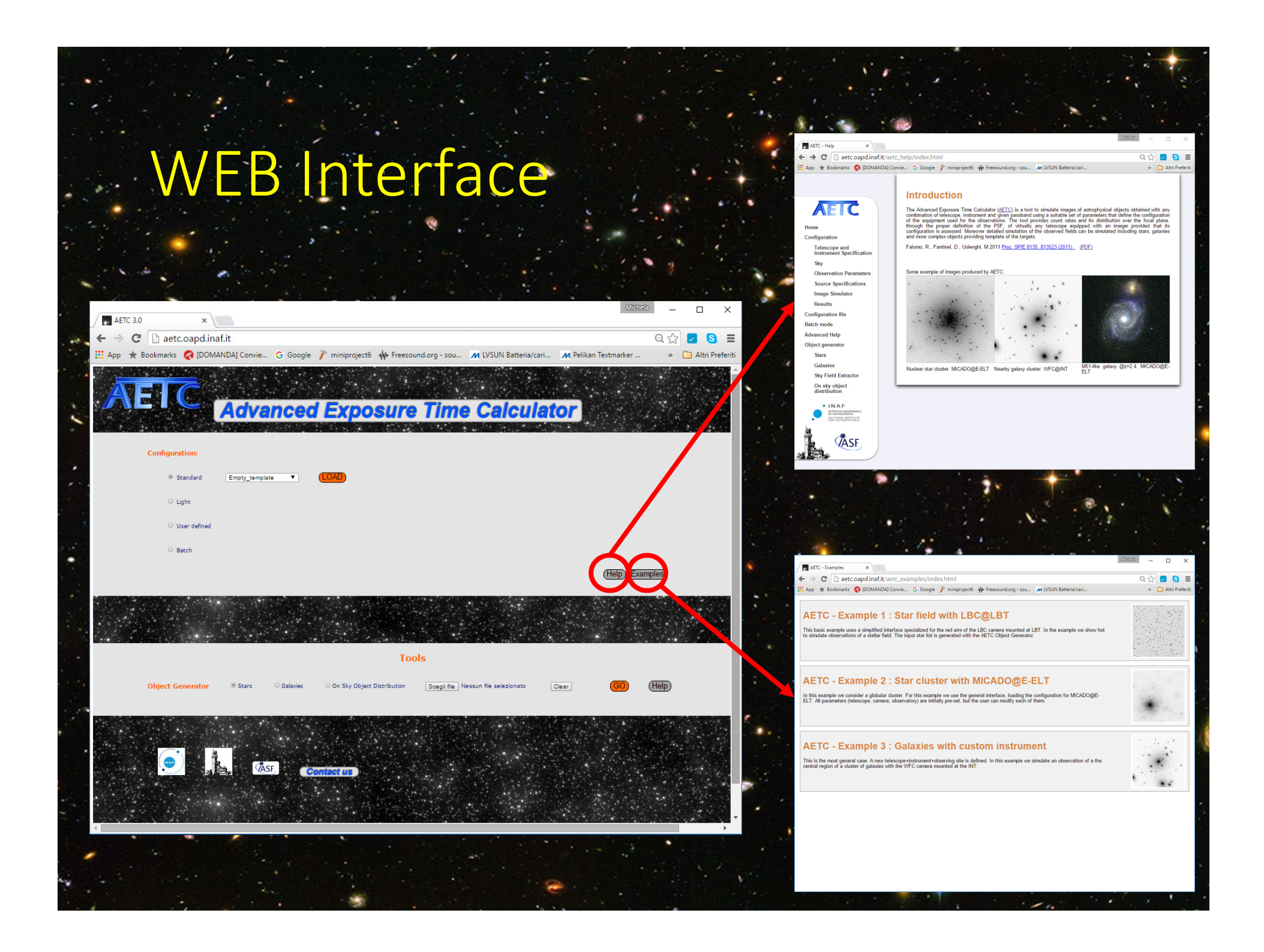

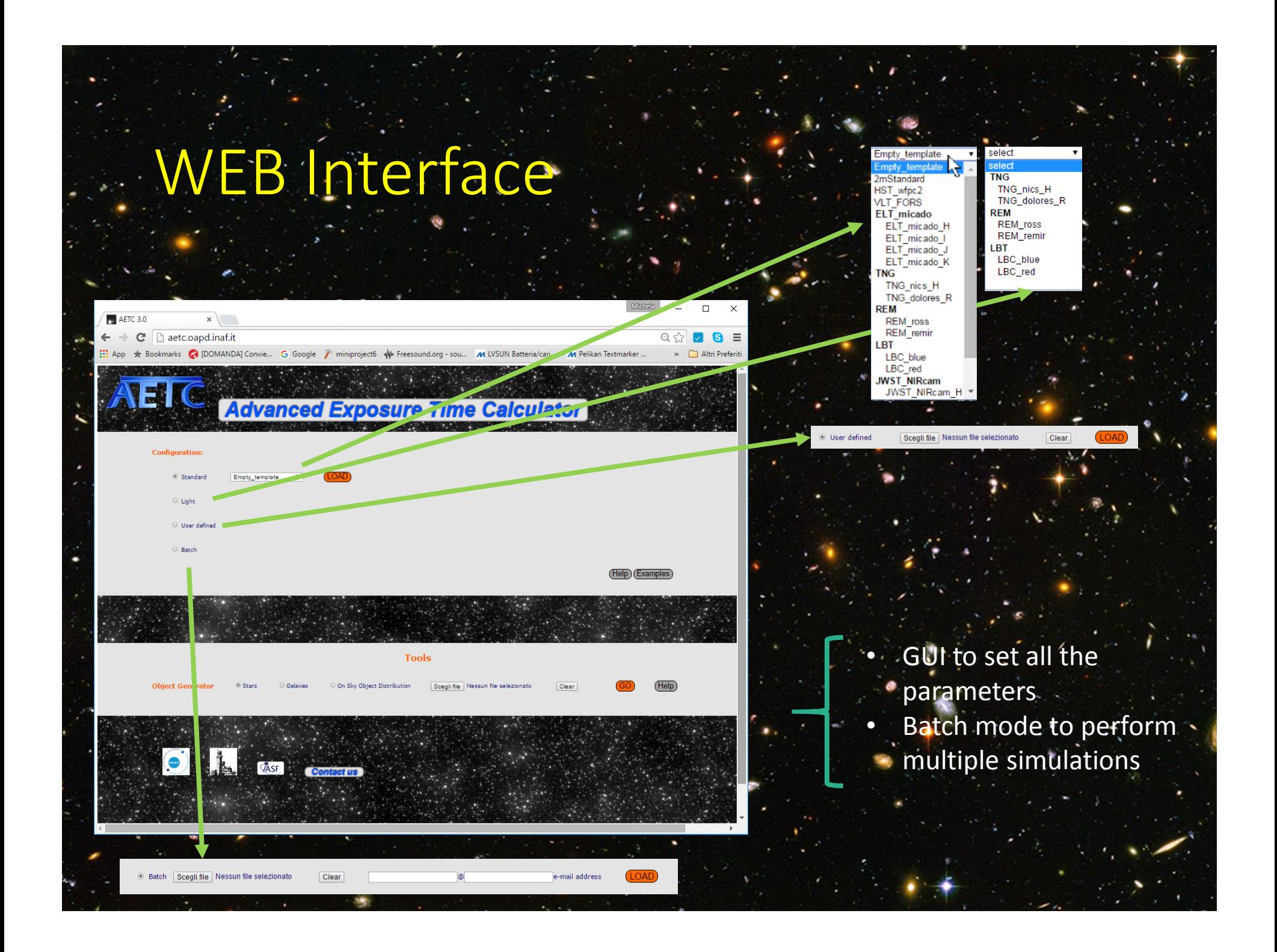

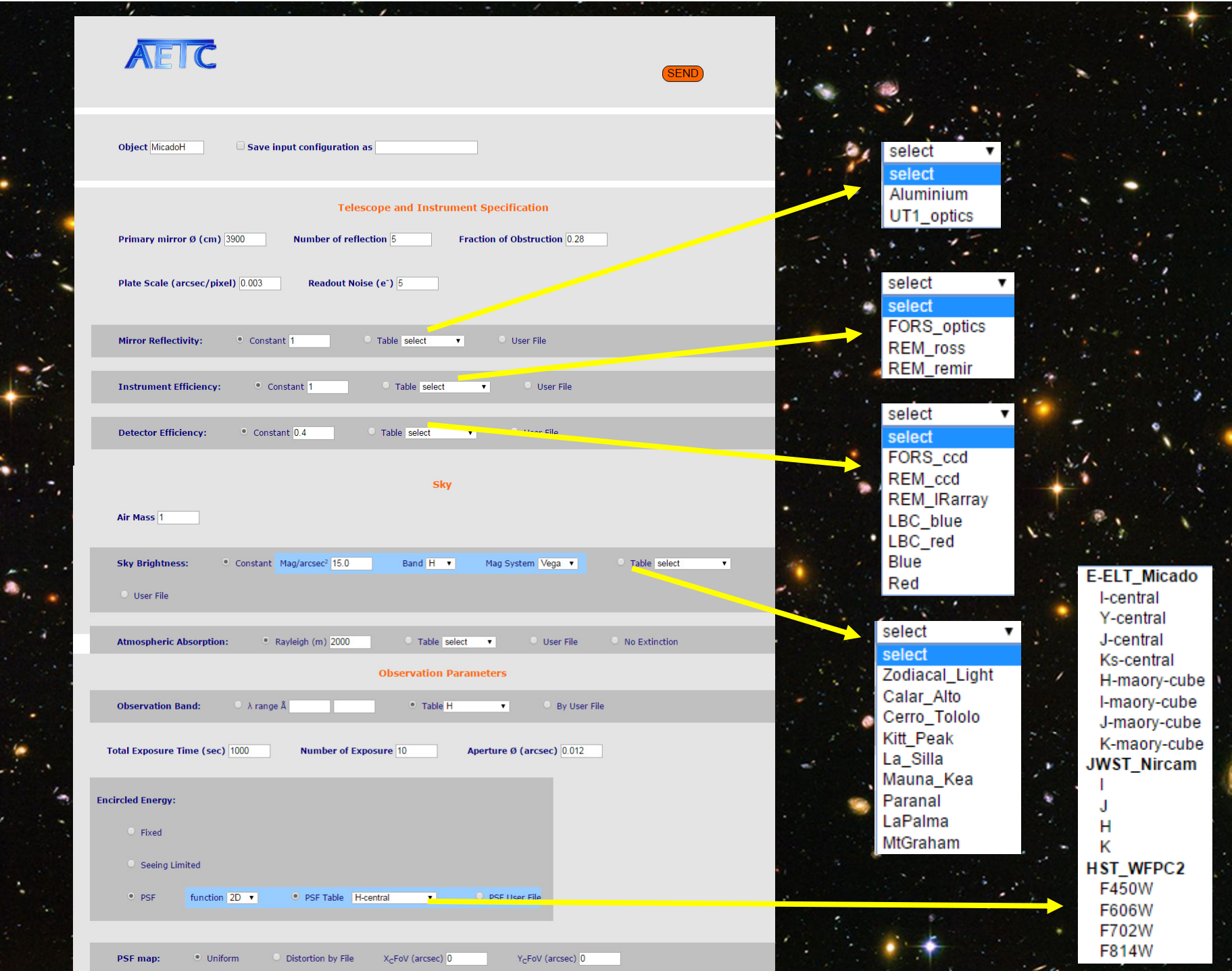

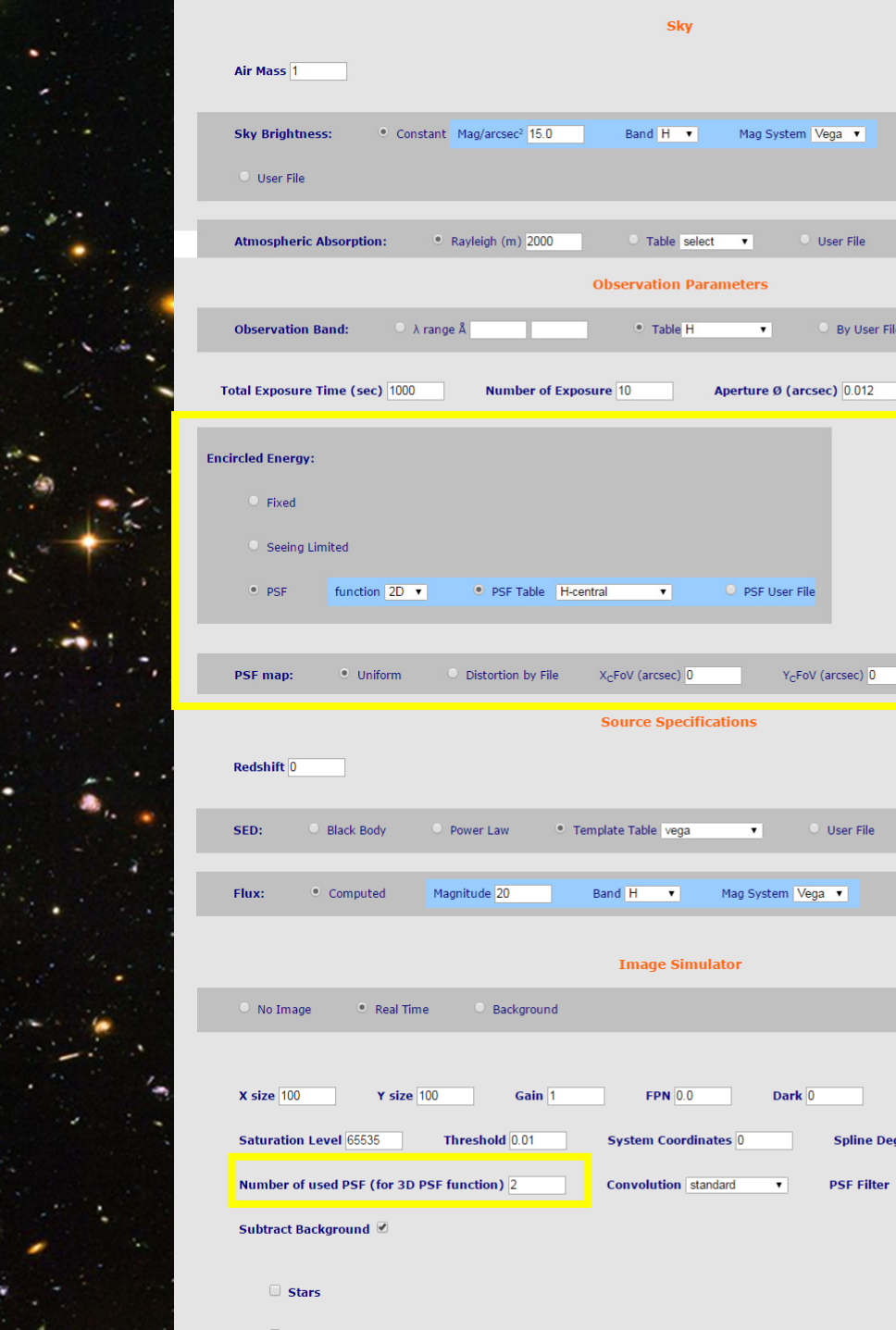

Sky

Band H v

 $O$  Table select  $\blacktriangledown$ 

**Observation Parameters**  $^{\circ}$  Table H

H-central v O PSF User File

**Source Specifications** 

Image Simulator

 $FPN$  0.0

**System Coordinates** 0

**Convolution** standard

Band H v Mag System Vega v

 $X_C$ FoV (arcsec)  $\boxed{0}$ 

· Template Table vega

Mag System Vega

**Contract User File** 

 $\overline{\bullet}$  O By User File

 $Y_C$ FoV (arcsec)  $\overline{0}$ 

 $\bullet$  O User File

Dark 0

 $\overline{\phantom{a}}$ 

Table select

O No Extinction

O Direct Input

Rad min 20

Add Noise

Spline Deg 5

PSF Filter *■* 

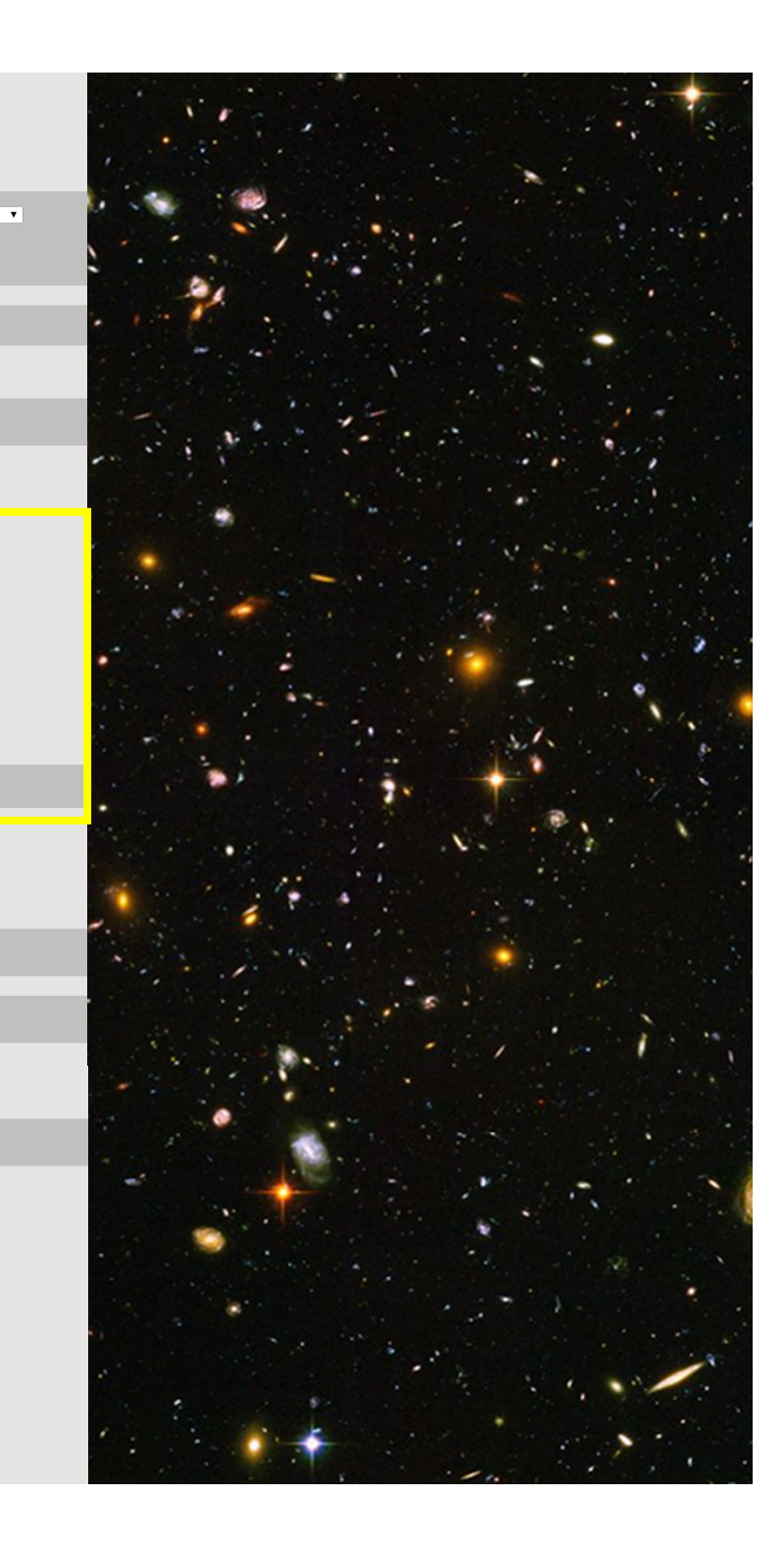

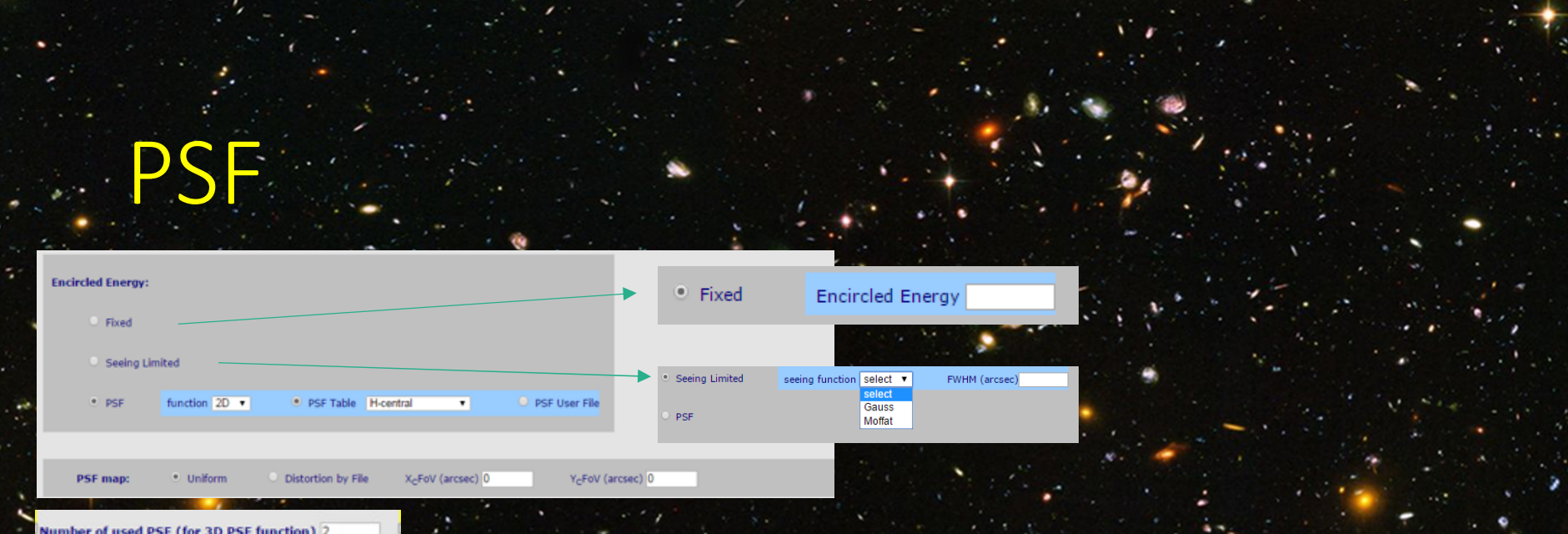

**Seeing limited**: Gauss or Moffat function of a given FWHM **1D** radial intensity profile selecting one of the available PSF tables or a user file **2D** fits image **3D** fits data cube (PSF(x,y)) Example of PSF distortion map

How to model a PSF variable in the FOV?

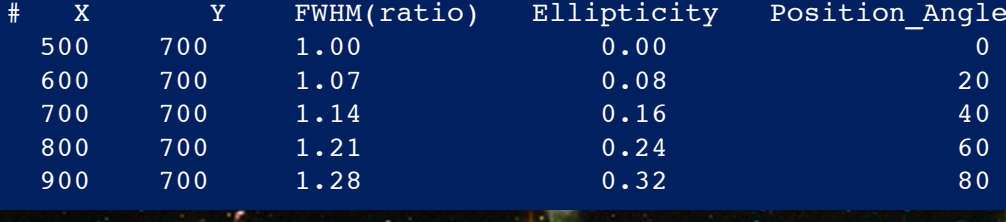

Reference PSF at given position + distortion file/distortion map

2) PSF on a grid -> interpolate the PSF at the x,y position.

Existing instruments

**Instruments** 

velopm

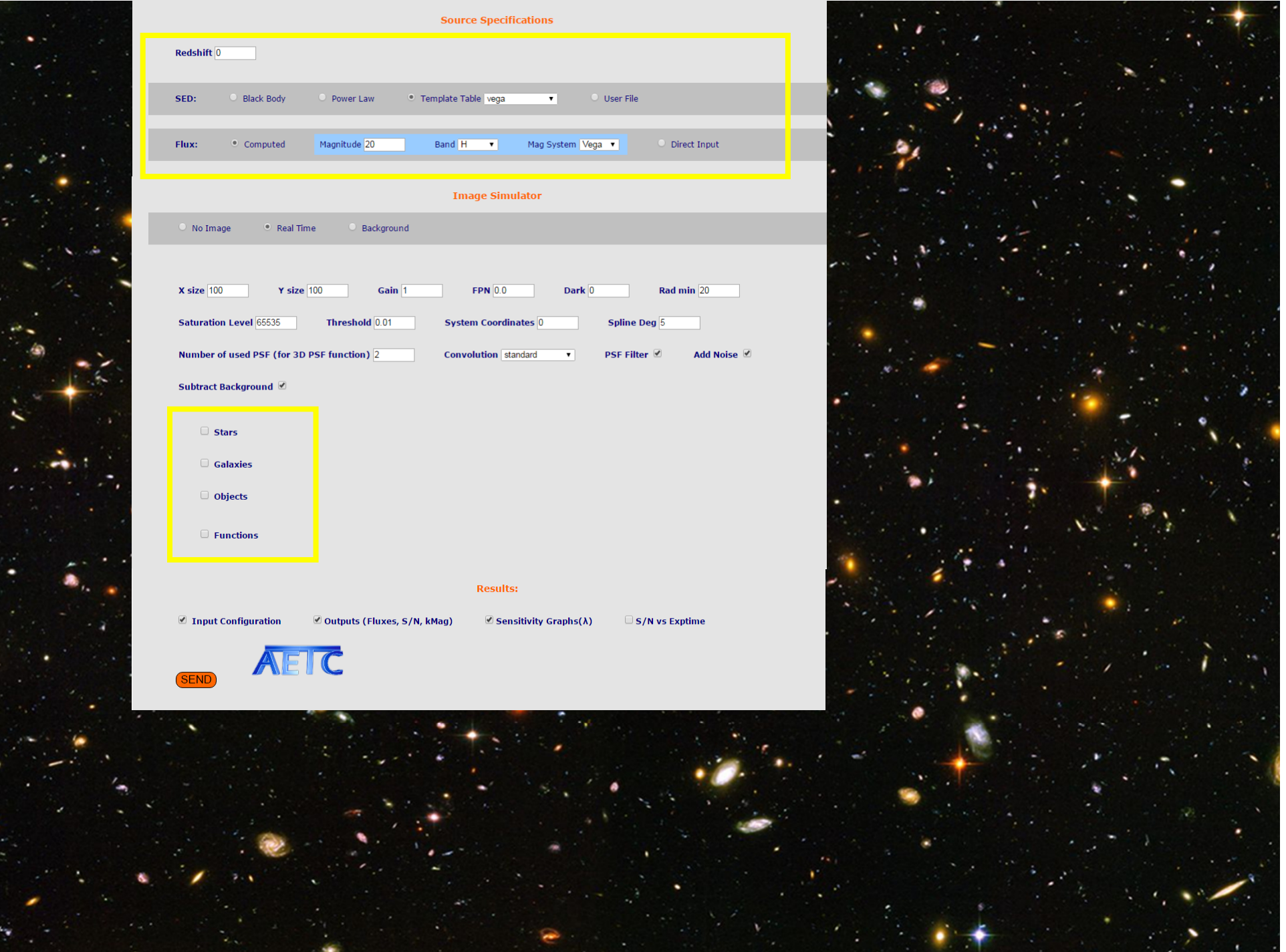

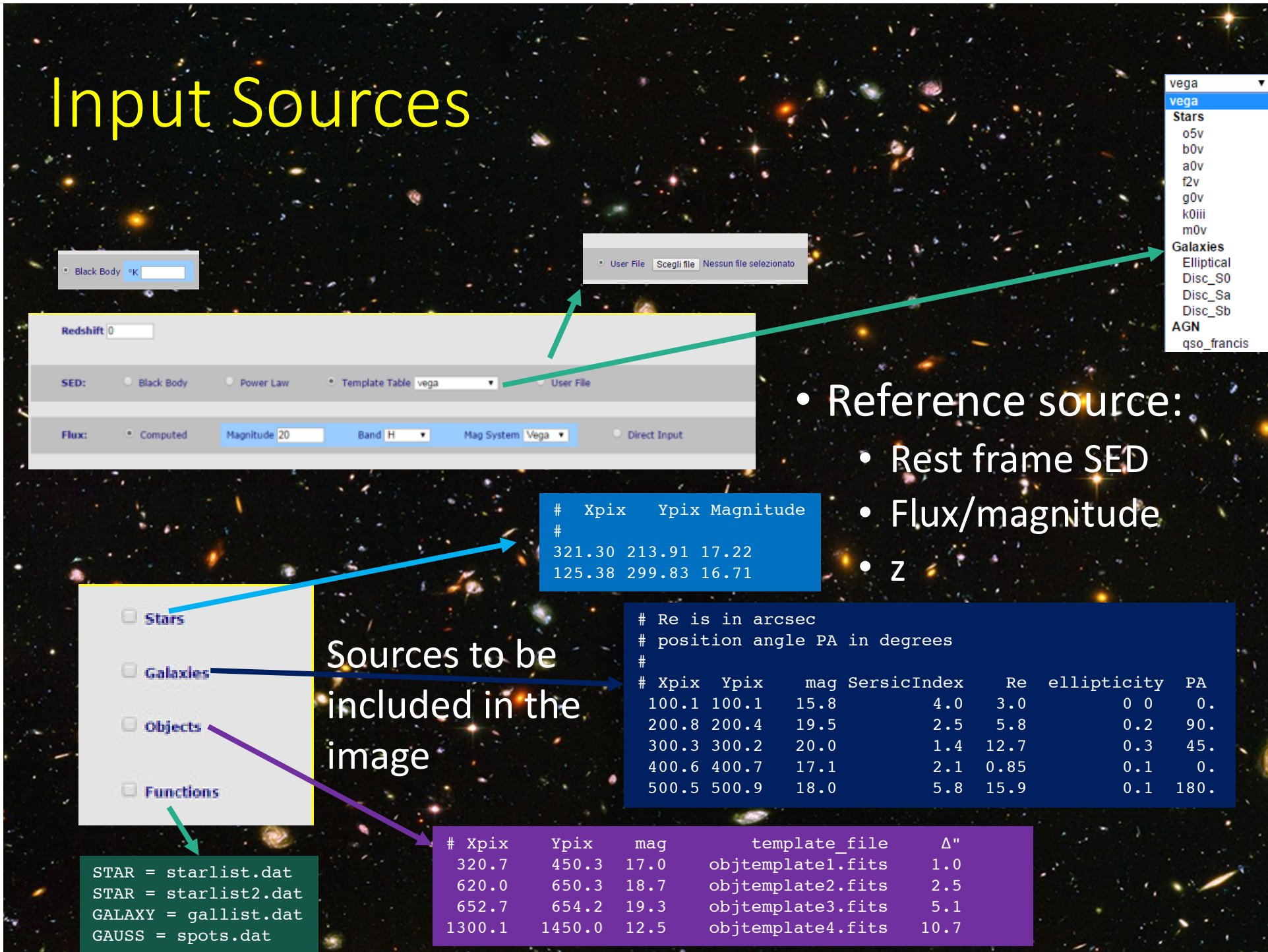

### Object generator

- tool for creating lists of astronomical objects(→AETC input):
	- Build a list of objects with given input populationparameters, distribution of magnitude, spatial distribution in the FoV:
		- •**Stars**

•

•

- •**Galaxies**
- Extract a sub-list from a user-provided list

# Object generator: stars

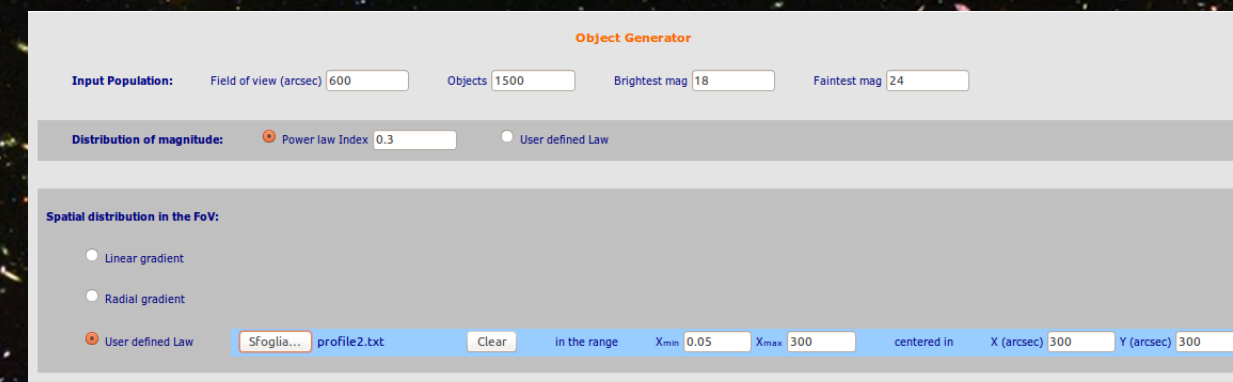

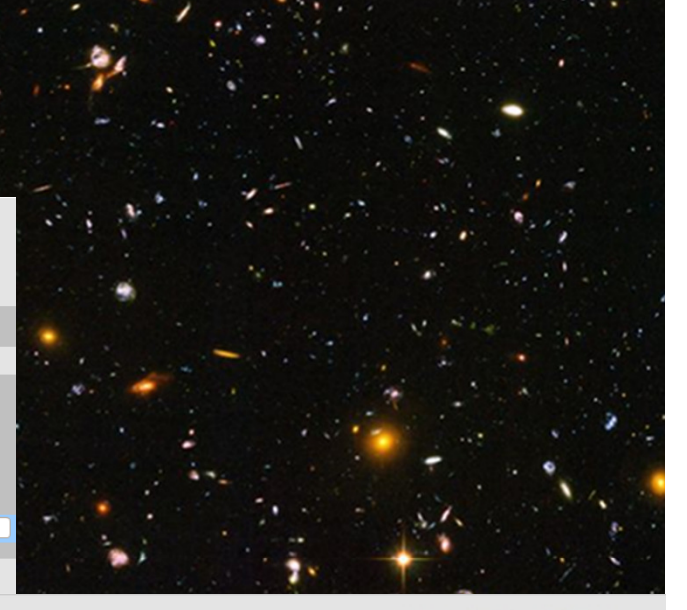

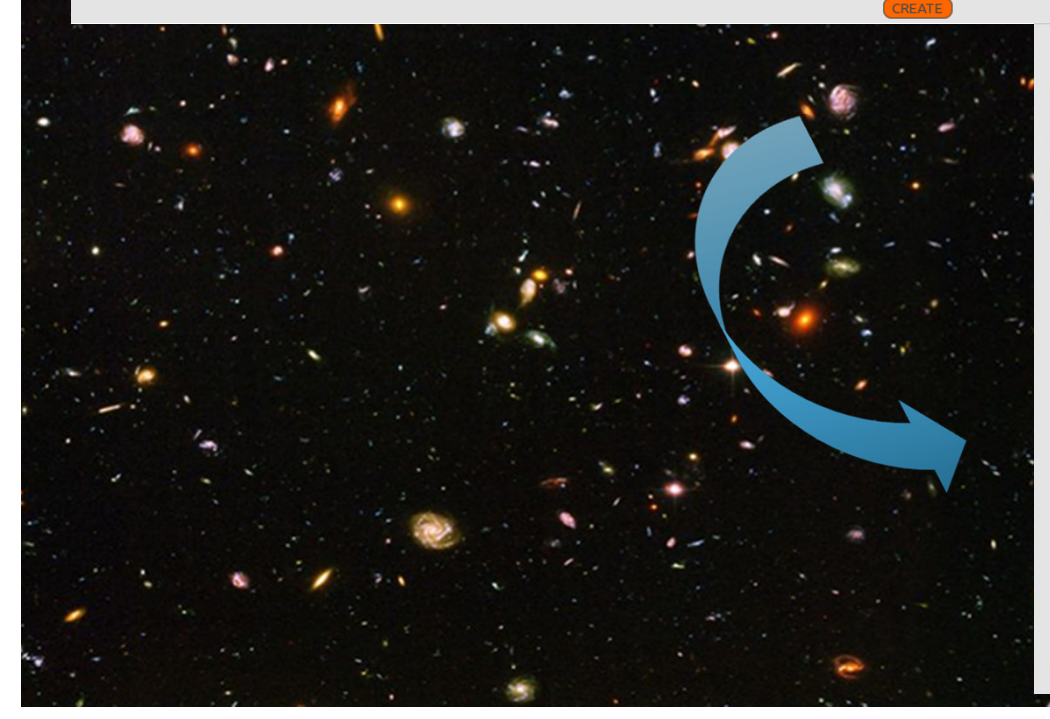

**Stellar Population:** Total objects: 1500 Brightest Mag: 18.0 Faintest Mag: 24.0 600.0 (arcsec) **Field of View:** Power law Index: 0.3 **Magnitude Distribution:** 

User definded law from file: SpatialDistrib.txt **Spatial Distribution:** 

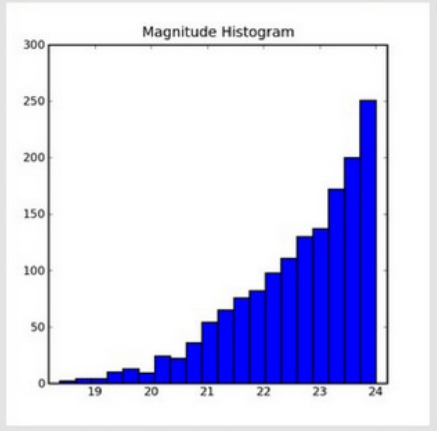

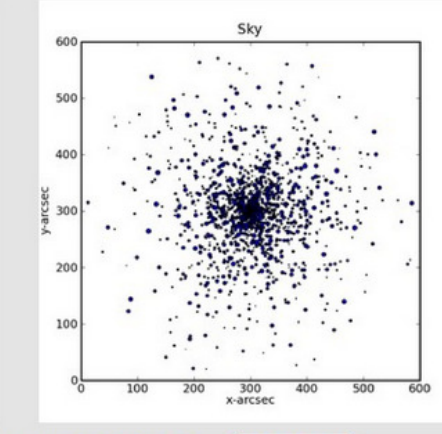

**DOWNLOAD** 

**On Sky Object Distribution** 

On Sky Object Distribution (arcsec): star2015\_02\_18\_10\_18\_48.txt

# Object generator: galaxies

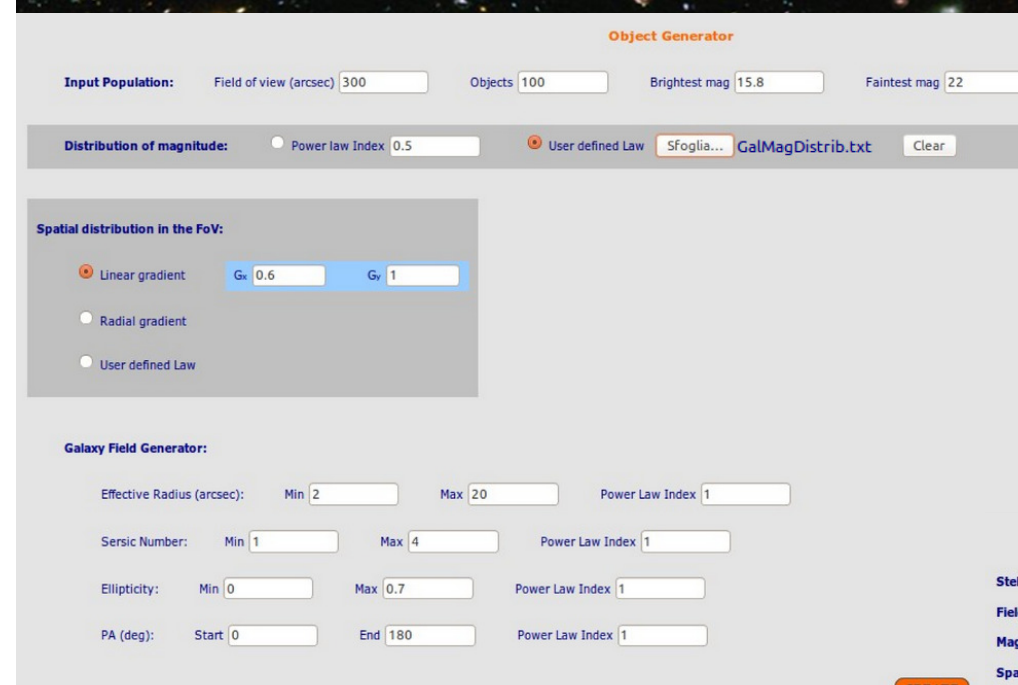

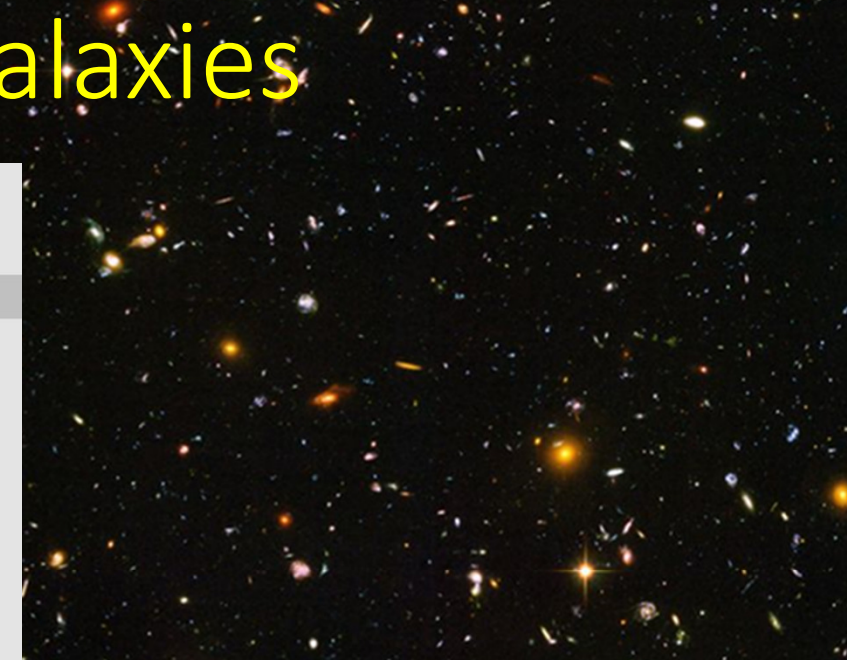

**On Sky Object Distribution** 

Faintest Mag: 20.0 Total objects: 100 Brightest Mag: 15.8

300.0 (arcsec)  $f \circ f$ 

User definded law from file: GalMagDistrib.txt de Distribution:

Linear  $x=0.6$   $y=1.0$ tial Distribution:

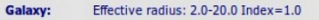

Sersic Number: 1.0-4.0 Index=1.0

Ellipticity: 0.0-0.7 Index=1.0 PA: 0.0-180.0 Index=1.0

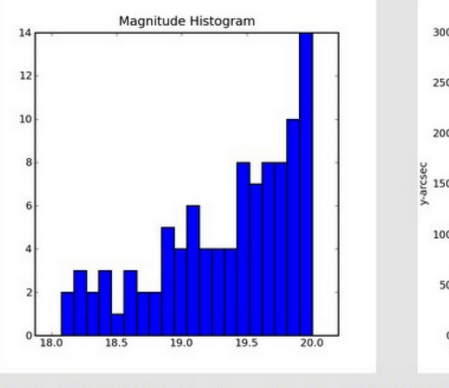

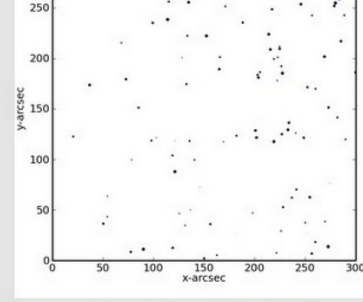

Sk

On Sky Object Distribution (arcsec): galaxy2015\_02\_18\_10\_52\_14.txt

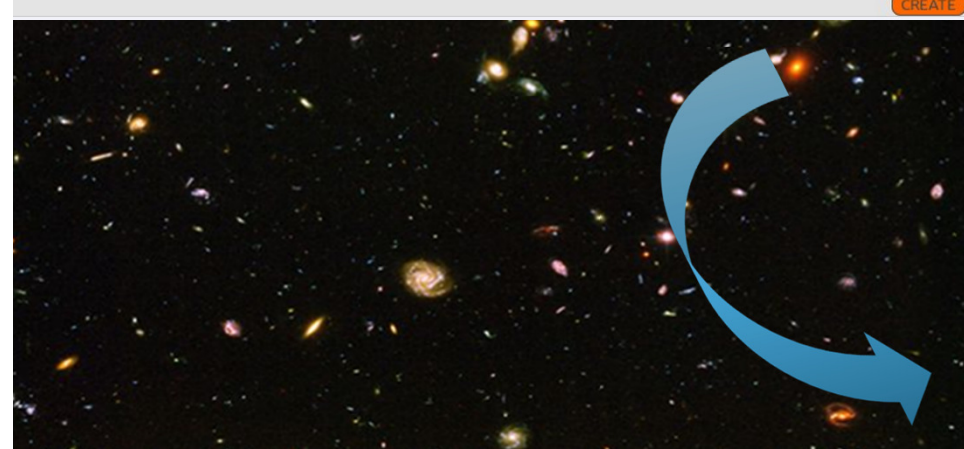

### OG: Sky Field Extractor

### • Map the object list on the detector

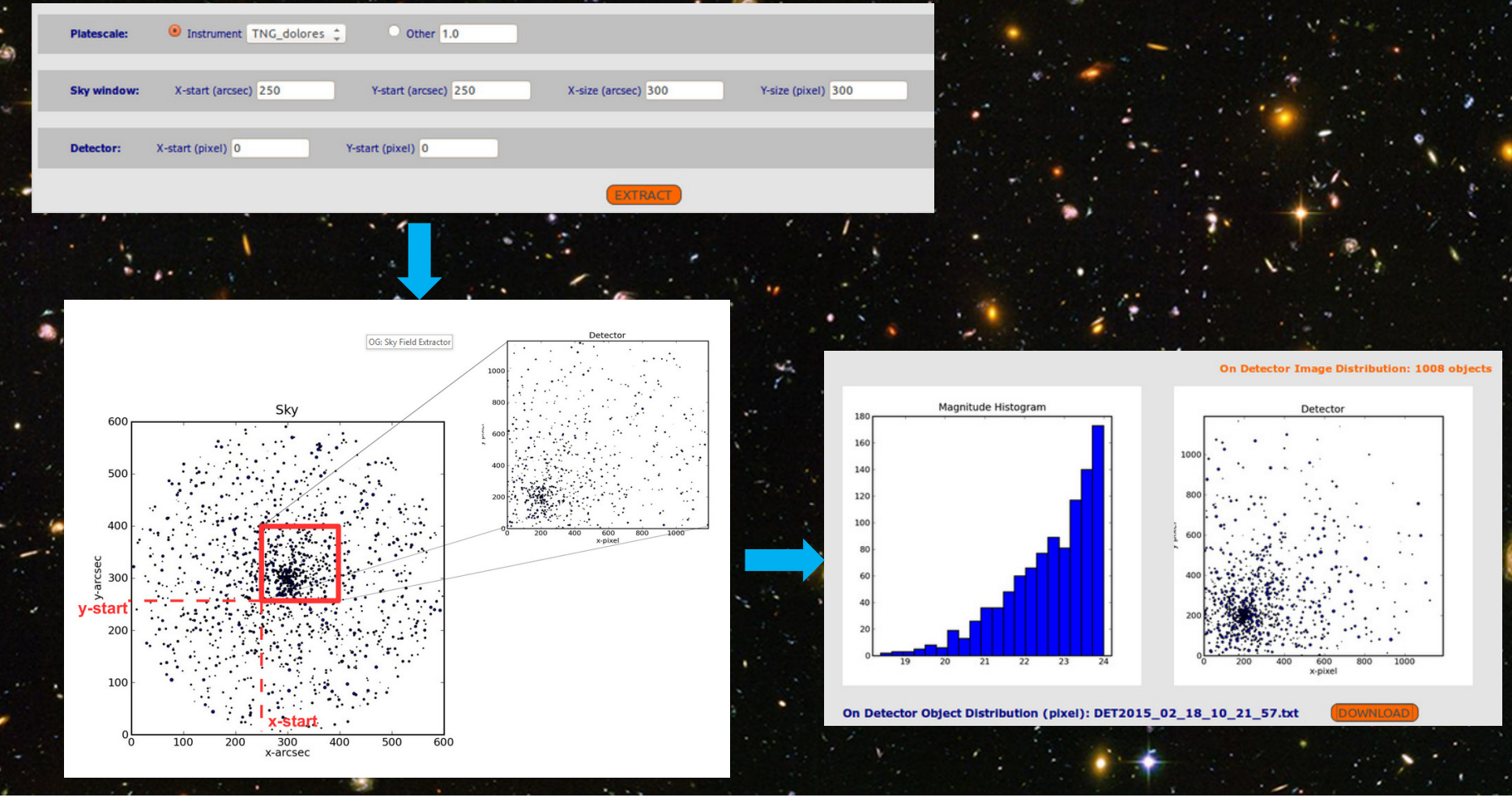

• Input configuration: summary of all input parameters

**Input Configuration** 

• Output (Fluxes,S/N,..): output counts and the expected Signal-to-Noise ratio

### **Input configuration**

Air Mass: 1 Exposure time: 1000 sec Number of exposure: 10 Aperture Ø: 0.012 arcsec **Number of reflections: 5** Input: mag: 20, band: H, mag system: Vega **Object: MicadoH Instrument efficiency: 1** Photometric system: UBVRI Bessel Observation band: BX 8 3700.0 - 5500.0 Å Function file: No Function file Detector efficiency: 0.4 Primary mirror diameter: 3900 cm Fraction of obstruction: 0.28 Plate scale: 0.003 arcsec/pixel Mirror reflectivity: 1 Atmospheric Absorption: Rayleigh: at 2000m Star file: No Star file Galaxy file: No Galaxy file Encircled Energy: 0.32 (psf function: 2D, psf file: E-ELT\_Micado H-central) Single Object - SED: Stars vega (900.0 - 100000.0) Å Sky Brightness: mag: 15.0, band: H, mag system: Vega Redshift: 0 Readout noise: 5 e-Object file: No Object file

### AETC version: 4.0 Date: 2015-10-07 18:10:00 Simulator: aetc 15 06 15.pro

Outputs (Fluxes, S/N, kMag)

**Results:** 

Sensitivity Graphs(A)

S/N vs Exptime

### **Aperture Output Signals:**

 $S/N$  area: 12.6 px Collecting area: 11009347.0298 cm<sup>2</sup> **Zero Point: 31.69** Source: 1.531018e+07 ph/aper/expT StoN: 3911.19 Background: 1.246547e+04 ph/aper/expT (0.99 ph/sec/px) Effective wavelenght: 4434.0 Å Extinction at *Meff*: 0.17

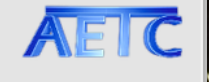

### • Sensitivity Graphs: plots of the input source, passband and the troughput

Outputs (Fluxes, S/N, kMag)

Input Configuration

**Results:** 

Sensitivity Graphs(A)

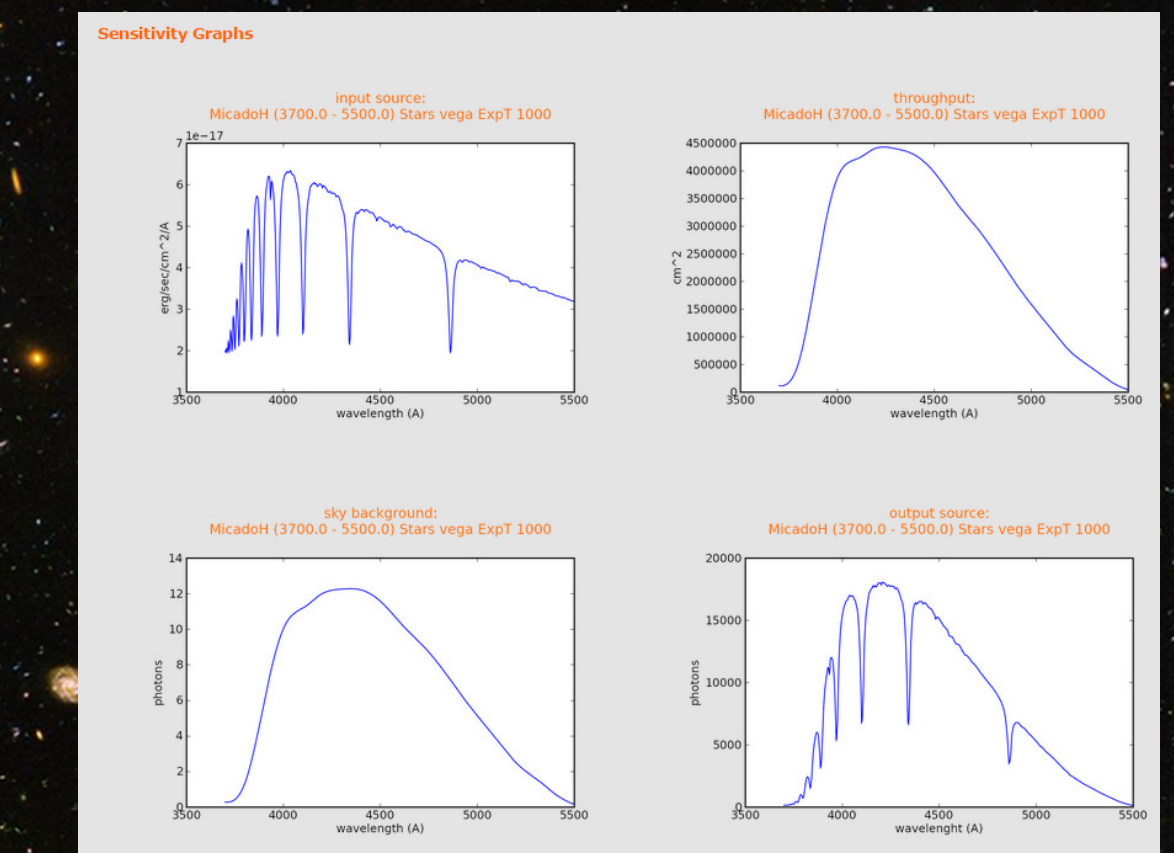

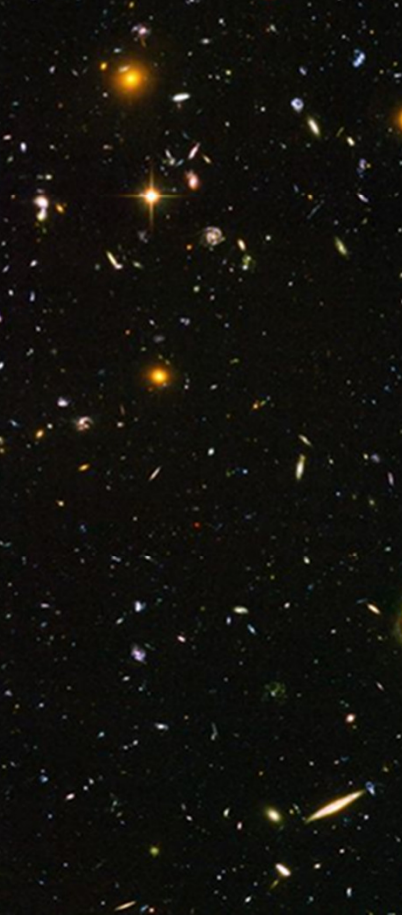

S/N vs Exptime

• S/N vs Exptime: plot on the trend of the S/N against the exposure time

Input Configuration

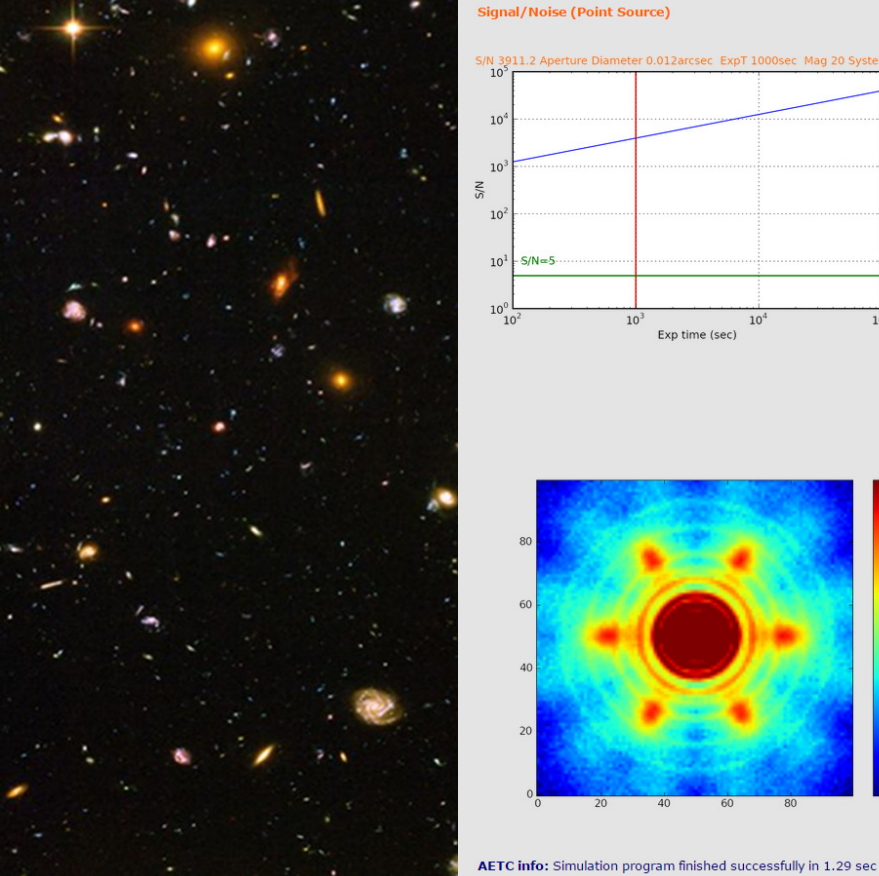

Signal/Noise (Point Source)

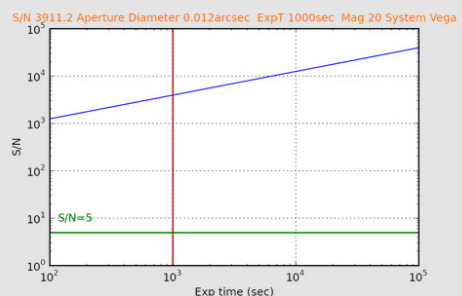

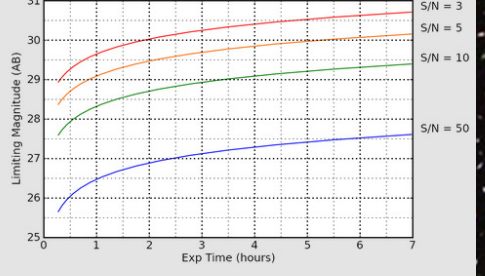

**Results:** 

 $\leq$  Sensitivity Graphs( $\lambda$ )

Outputs (Fluxes, S/N, kMag)

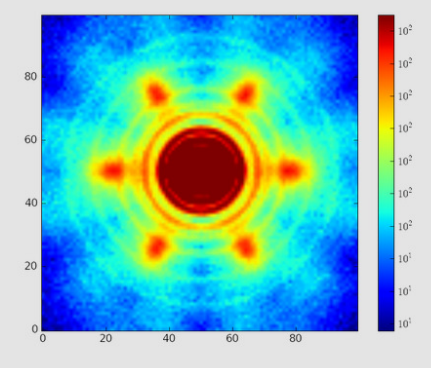

**Simulation Setup** convolution: standard rad min: 20 FPN: 0.0 add noise: yes dark: 0 subtract background: yes gain: 1  $y$  size: 100 threshold: 0.01 saturation level: 65535 x size: 100

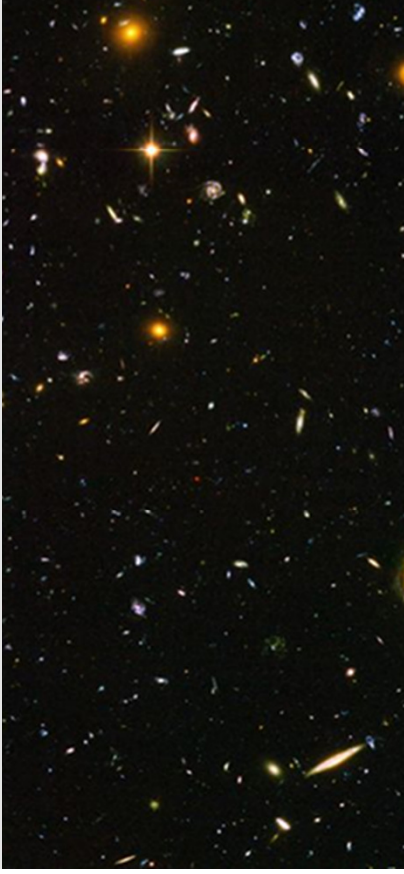

S/N vs Exptime

- Input configuration: summary of all input parameters
- $\bigcirc$  Output (Fluxes,S/N,..): output counts and the expected Signal-to-Noise ratio
- Sensitivity Graphs: plots of the input source, passband and the troughput
- S/N vs Exptime: plot on the trend of the S/N against the exposure time
- •Images !!!!

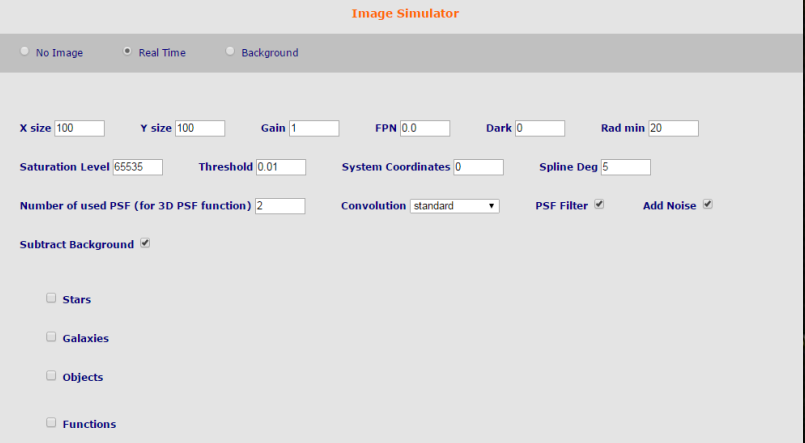

 $S/N$  vs Exptime

**Sensitivity Graphs(A)** 

### Example: star cluster.

J-band observations of a star cluster in a nearby galaxy with <u>MICADO</u>@E-ELT.

Total exposure time: 3h input star list (**465567 stars**):• host galaxy body: spatially uniform •distribution of stars, magnitudes calculated assuming a constant star formation rate over the last 12 Gyr,

• star cluster: stars distributed according to a King-like profile. Magnitudes taken along theoretical isocrones

•

*Probing the nuclear star cluster of galaxies with extremely large telescopes*Gullieuszik et al. (2014, A&A Vol.568,11)

### Example: star cluster.

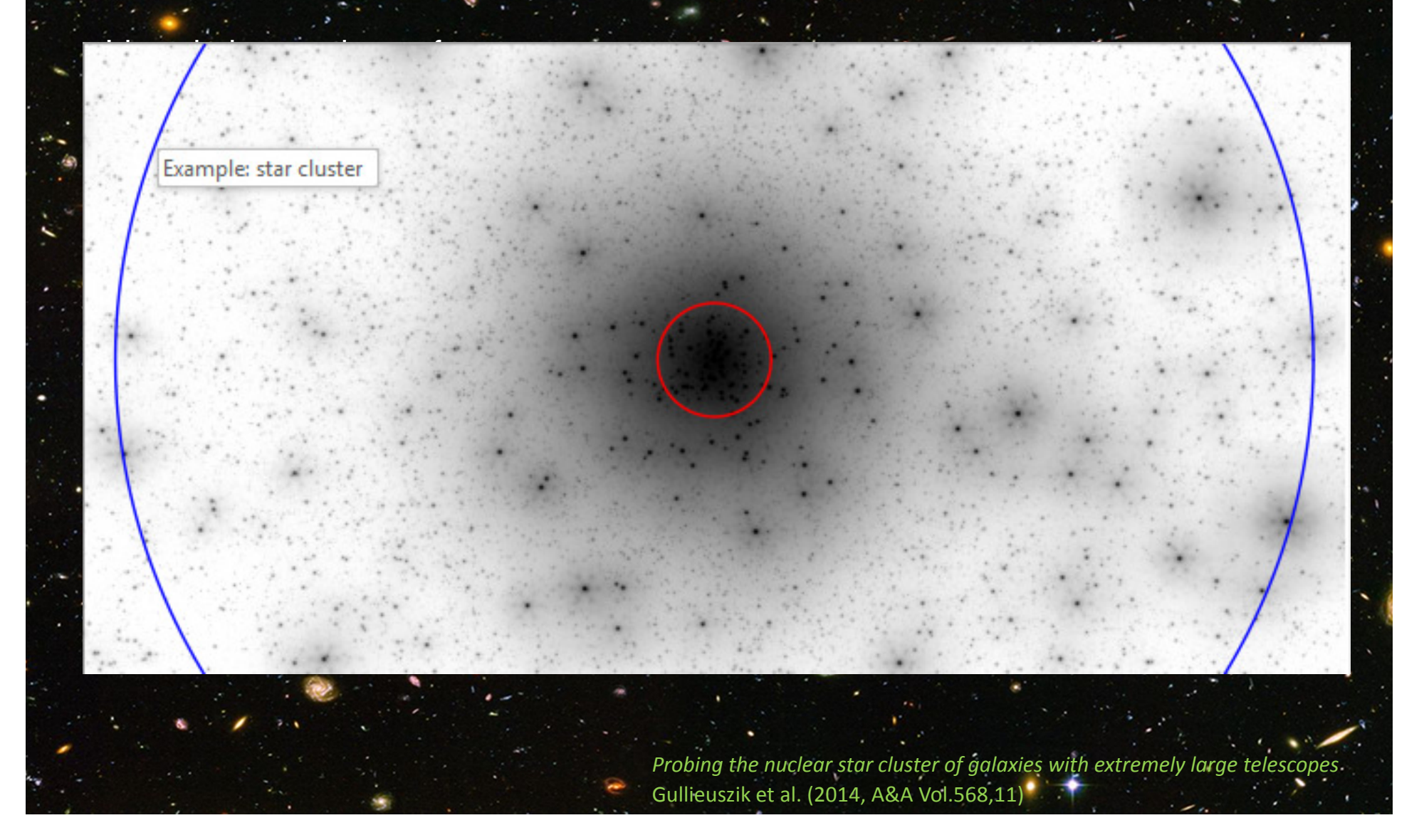

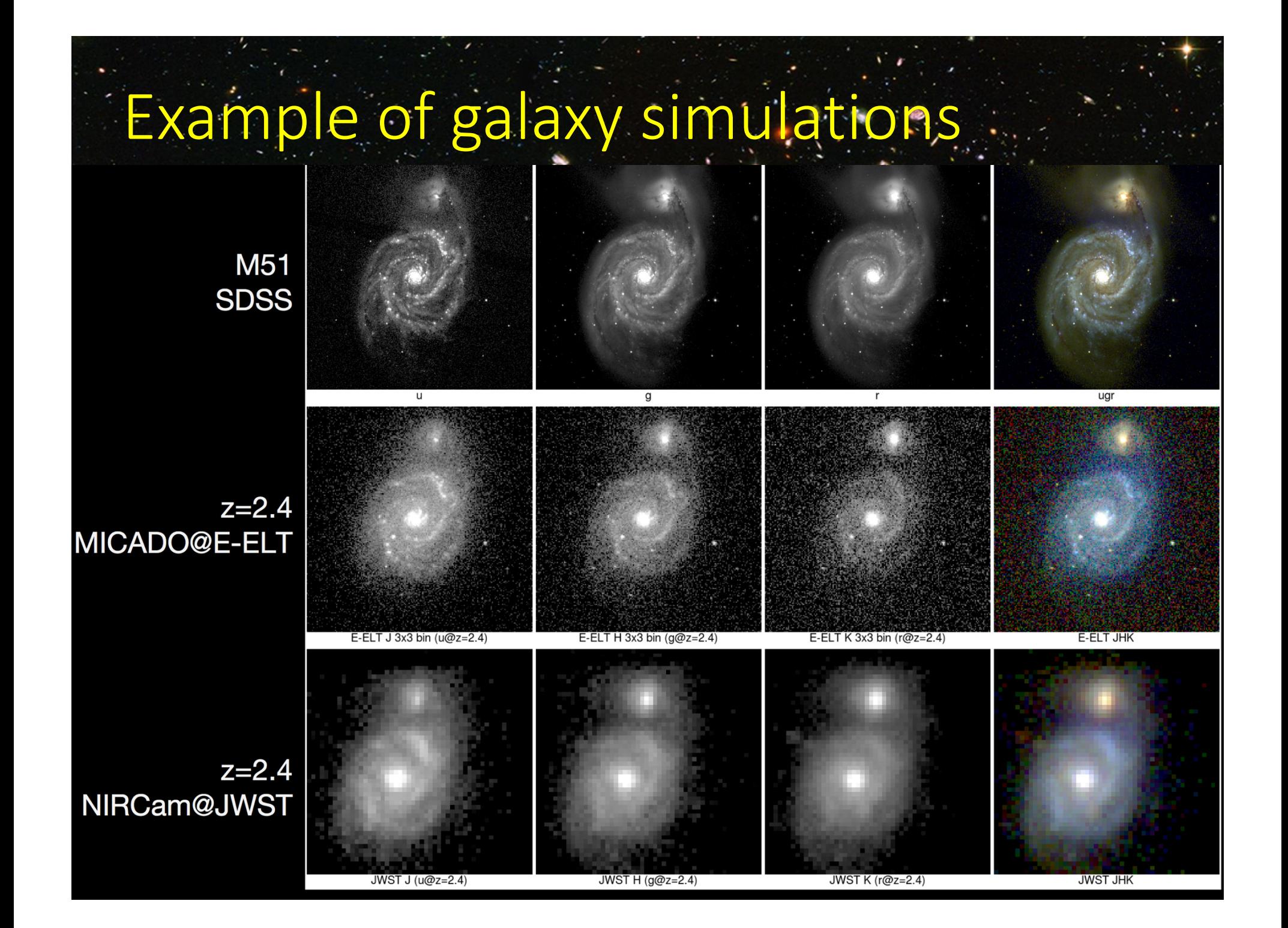

### OT: simulation of spad array+ASTRI

 $\bullet$  Non standard detector: AETC has been used to produce the distribution of the photons on the focal plane but the detector has been simulated with a module developed in IDL

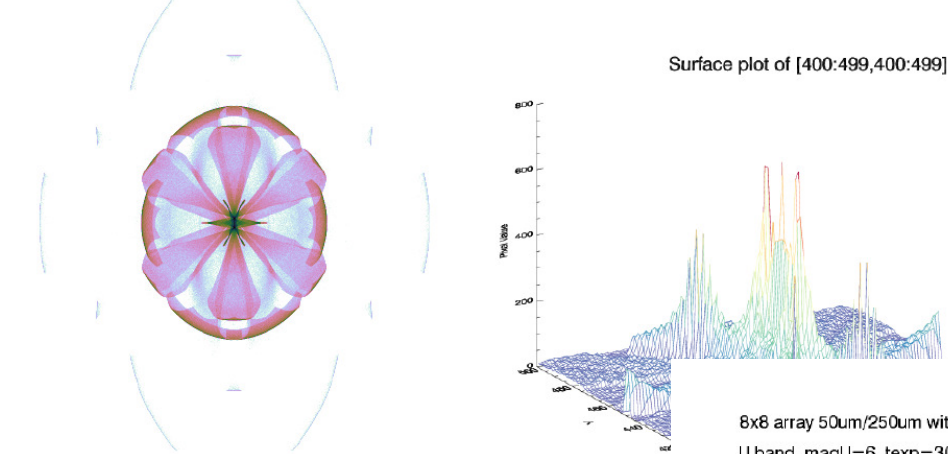

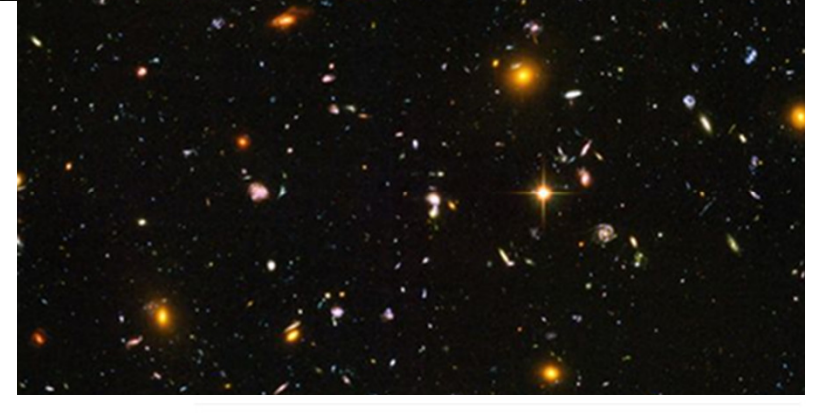

8x8 array 50um/250um with microlens U band, magU=6, texp=300s

8x8 array 50um/250um with microlens U band, magU=6, texp=300s

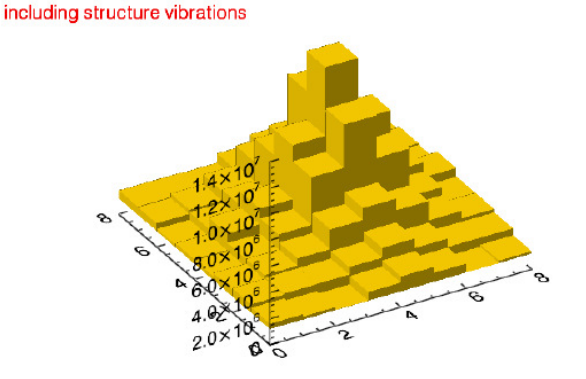

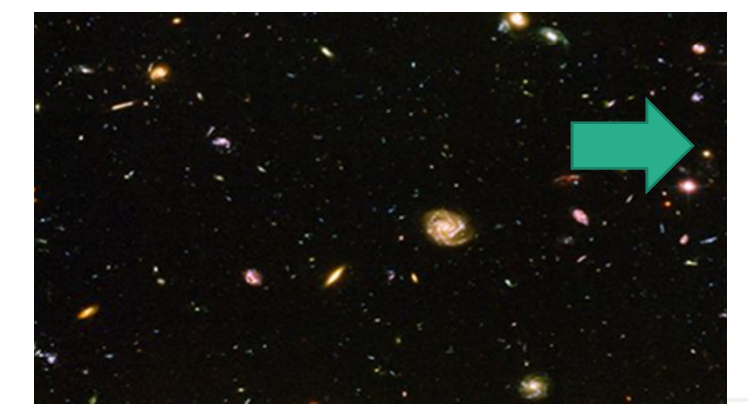

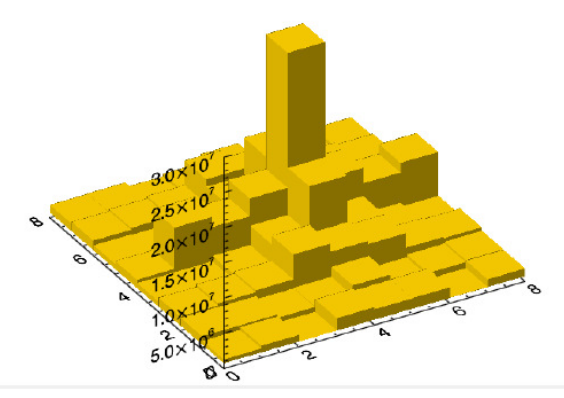

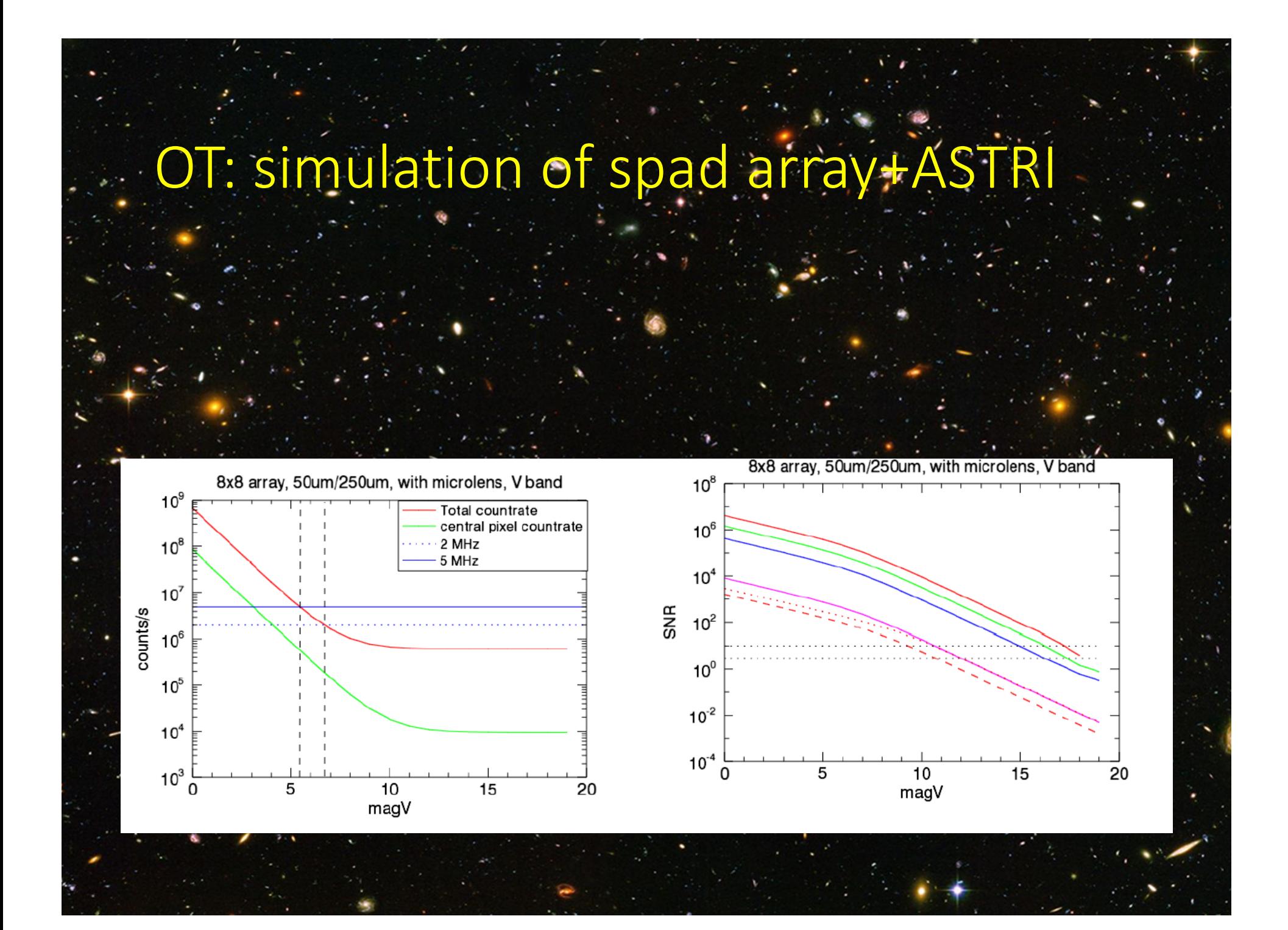

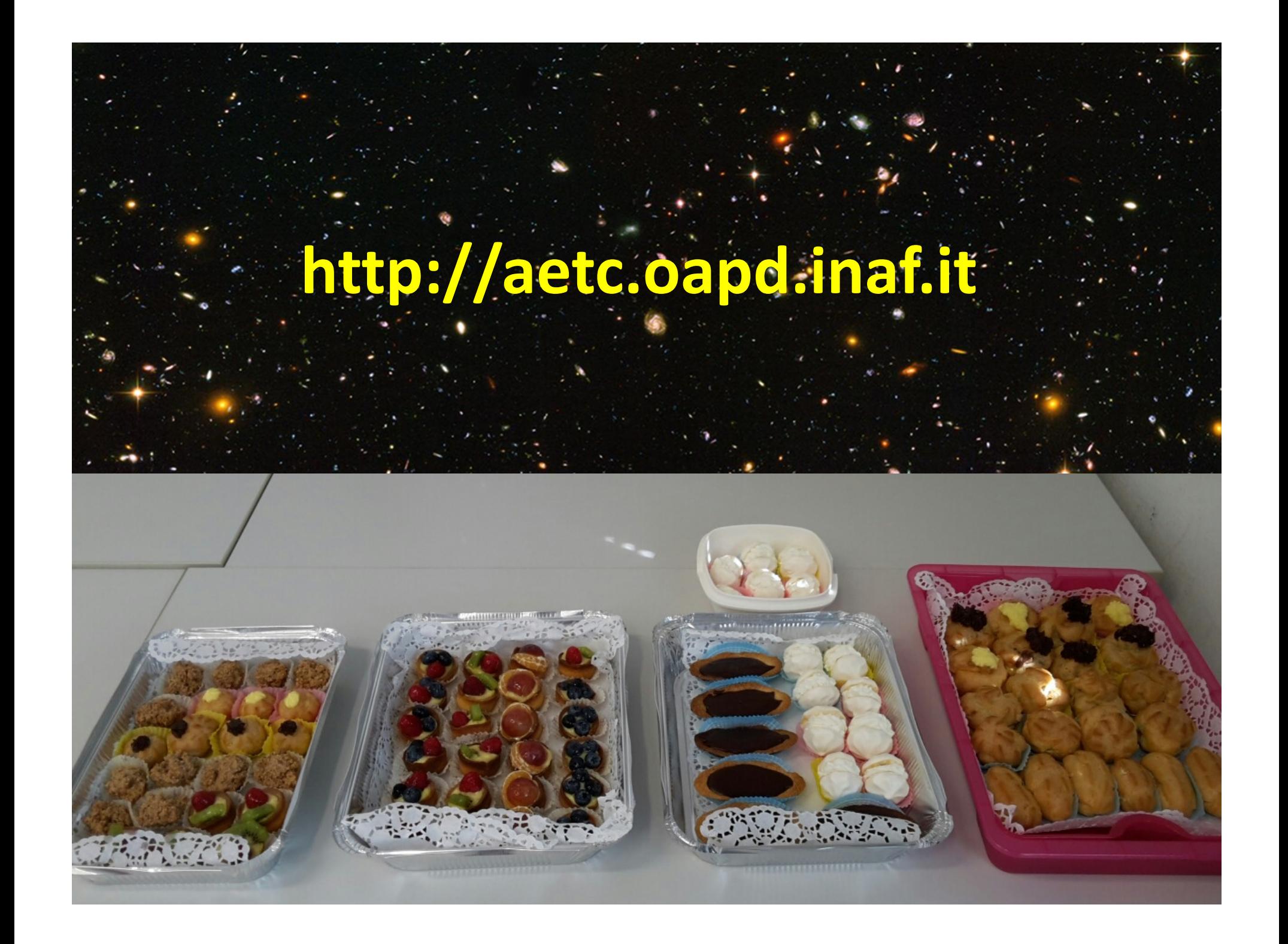

### ELTCam science cases with AETC

 L. Greggio et al. *Properties of High Redshift Galaxies in the ELTs Era,* IAU General Assembly, Meeting #29,2015

 $\bullet$ 

•

 $\bullet$ 

- L.Greggio et al. *Studying Stellar Halos with Future Facilities, IAU*<br>General Assembly, Meeting #29,2015,
- L. Schreiber et al. *Studying the metallicity gradient in Virgo ellipticals with European-Extremely Large Telescope photometry of resolved stars, MNRAS 437, issue 3, p.2966, 2014*
- *M. Gullieuszik et al. Probing the nuclear star cluster of galaxies with extremely large telescopes*, A&A 568, 2014
- *L.Greggio et al. Resolved Stellar Population of Distant Galaxies in the ELT Era, PASP 124, issue 917, p.653, 2012*